## parcoursup

## **PHASE D'ADMISSION 2021 : DATES CLÉS ET DÉLAIS DE RÉPONSES**

## Les dates clés

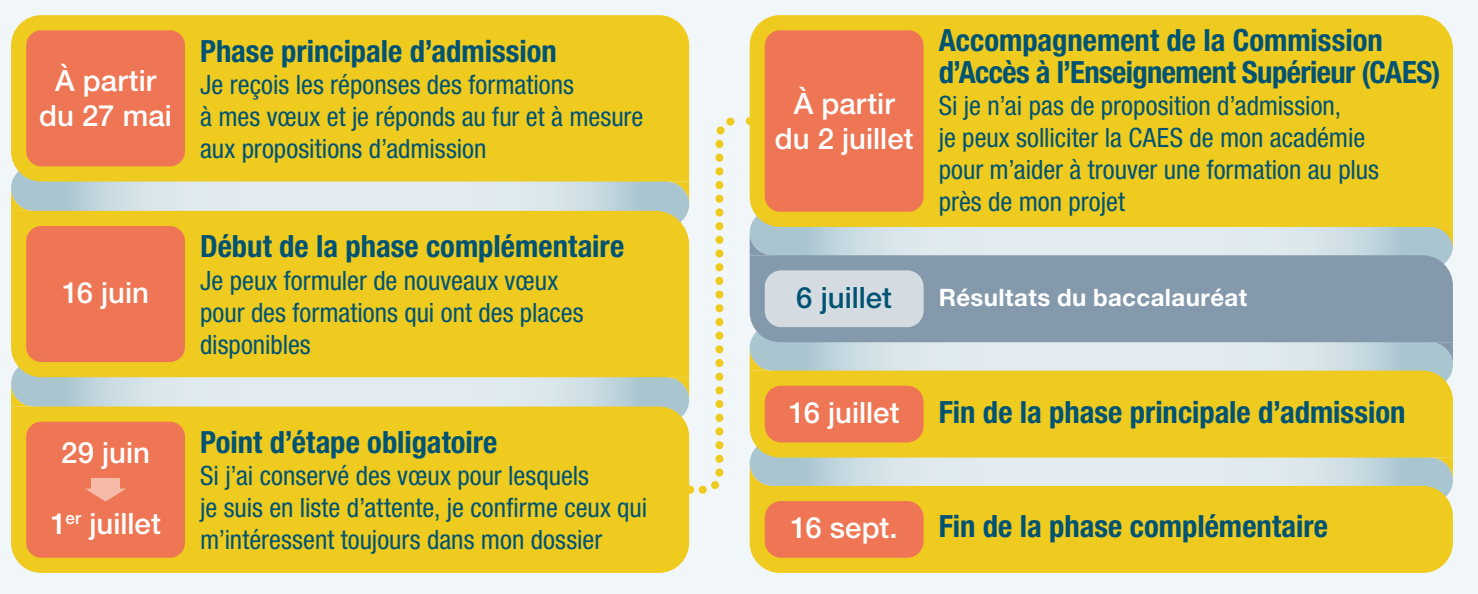

## Les délais à respecter pour répondre aux propositions d'admission

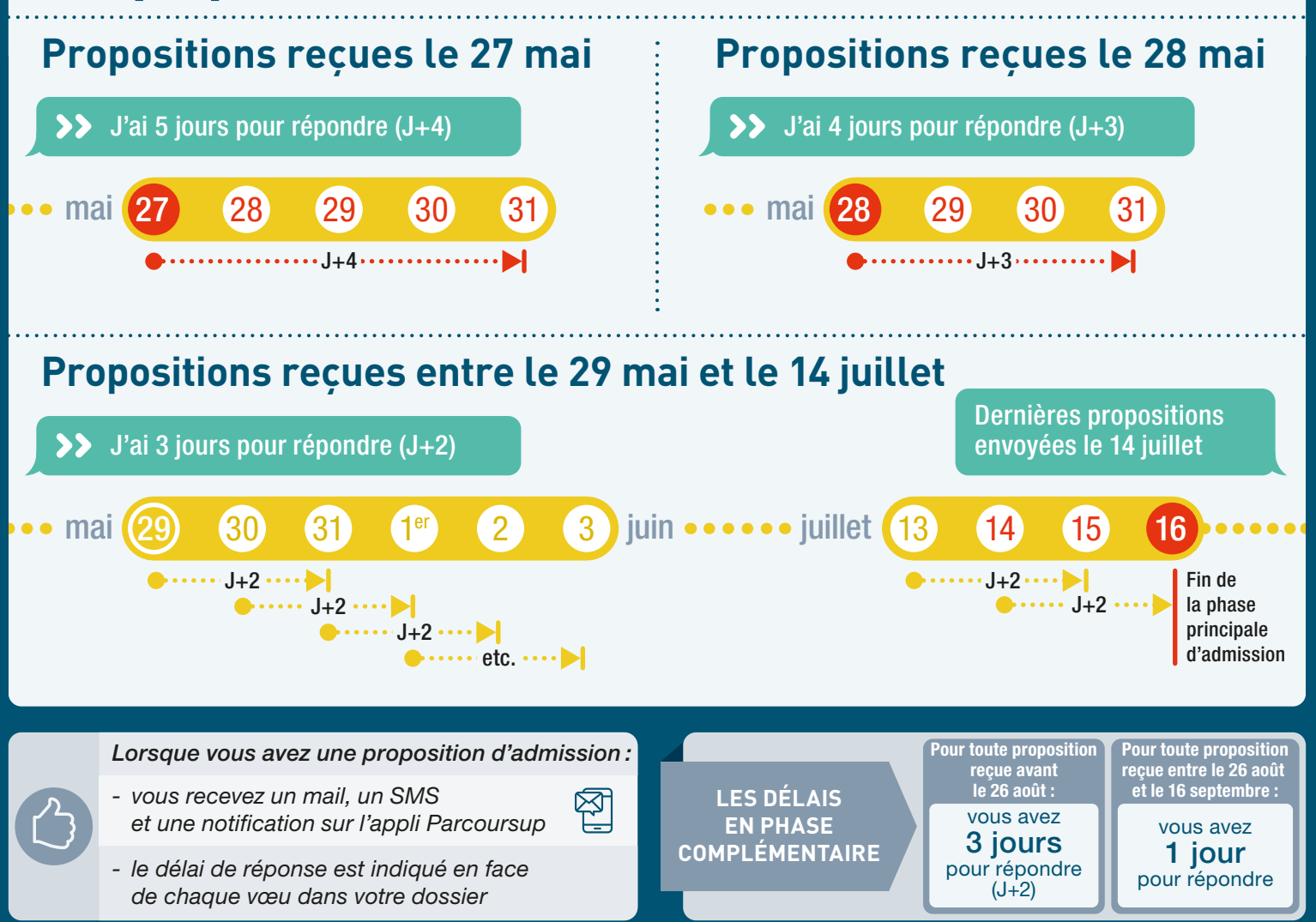